## SAP ABAP table AIN TEPC TYPE {Header and URI Format}

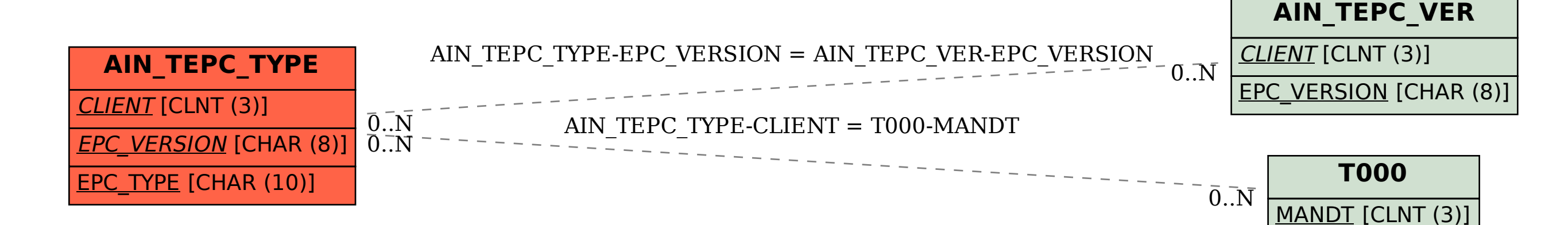